# **ESCUELA SUPERIOR POLITÉCNICA DEL LITORAL FACULTAD DE INGENIERÍA EN ELECTRICIDAD Y COMPUTACIÓN**

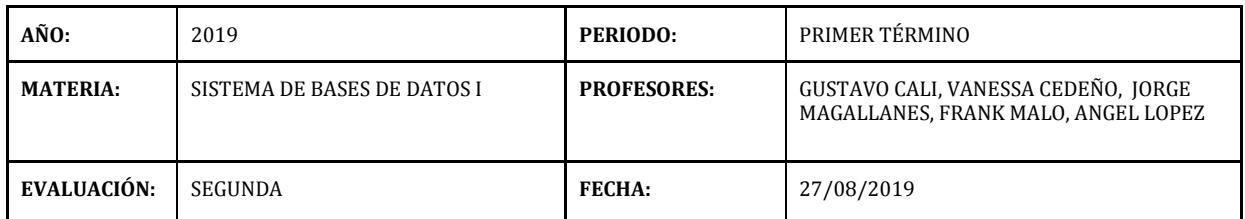

**NOMBRE: \_\_\_\_\_\_\_\_\_\_\_\_\_\_\_\_\_\_\_\_\_\_\_\_\_\_\_\_\_\_\_\_\_\_\_\_\_\_\_\_\_\_\_\_\_\_\_\_\_\_\_ MATRÍCULA: \_\_\_\_\_\_\_\_\_\_\_\_\_\_\_\_\_\_\_\_**

# **Sección 1(20%) Conceptos**

# **Responda verdadero o falso (10 puntos):**

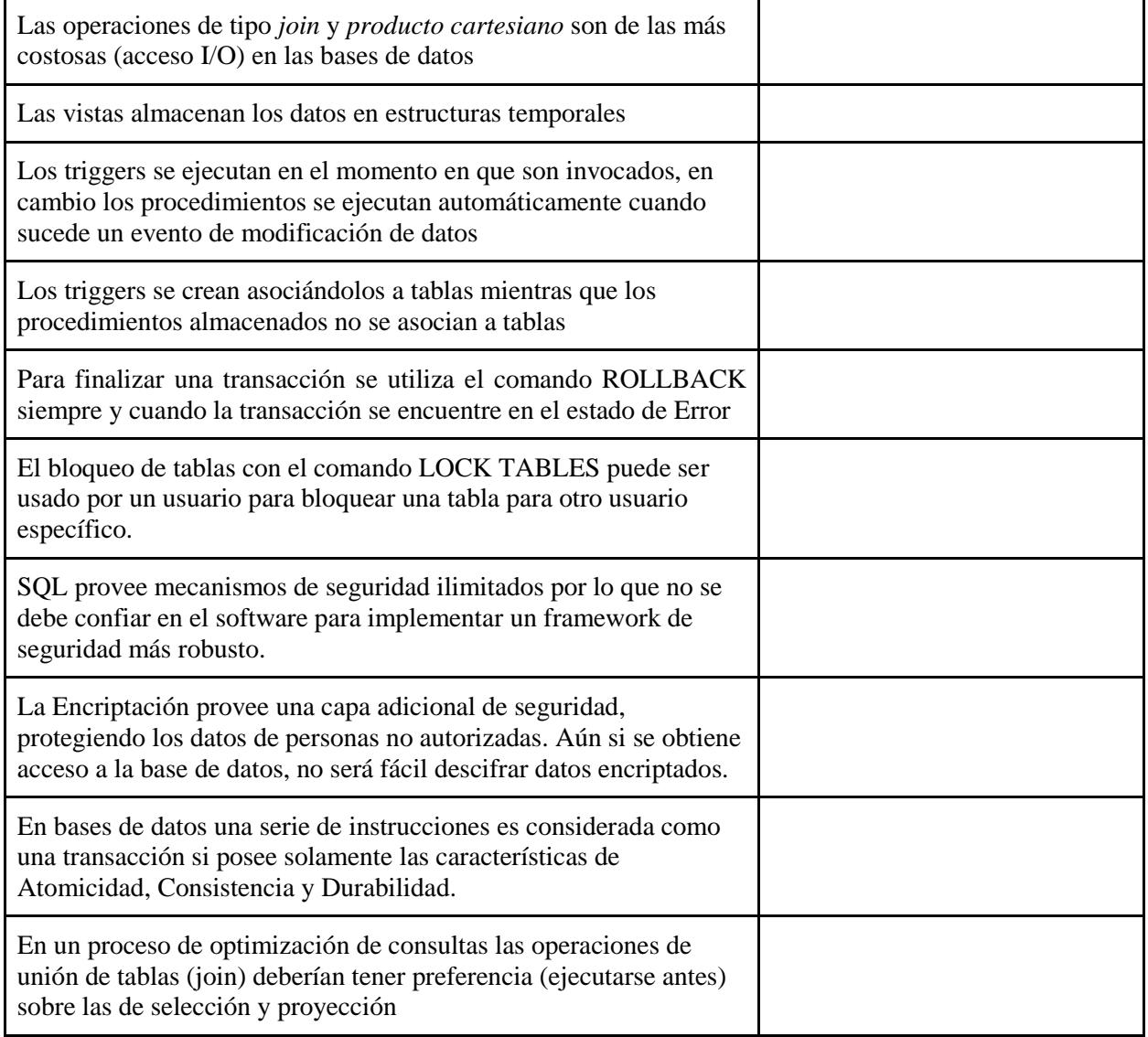

### **Responda cual es el comando o concepto asociado a cada sentencia (10 puntos):**

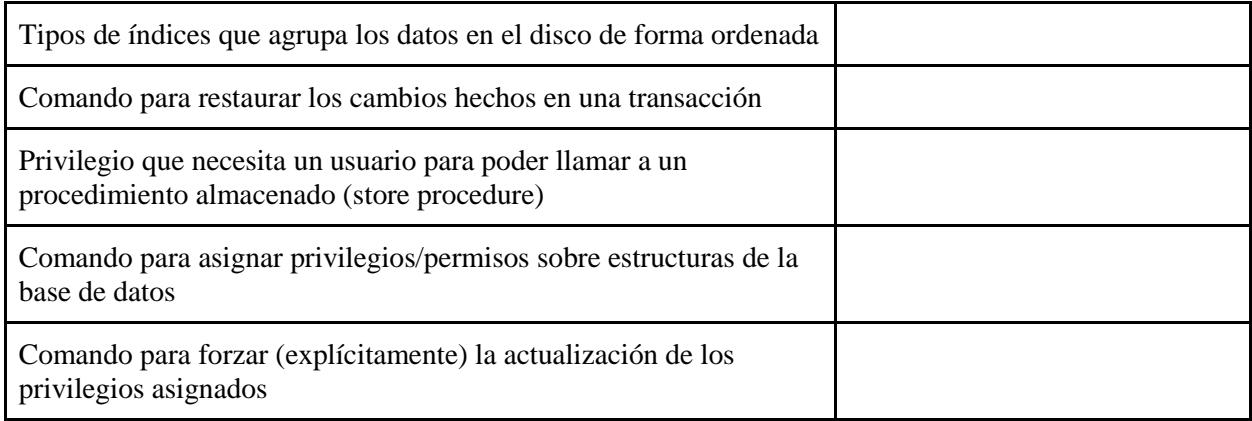

### **Sección 2 (30%) Queries**

Utilice el esquema de base de datos **db\_books** y escriba los queries necesarios que permitan:

- A. (10 puntos) Mostrar el listado de libros y el número de reseñas que cada uno tiene. Incluir el nombre del libro, el nombre de su categoría, y ordenar por el número de reseñas en orden descendente.
- B. (10 puntos) Determinar el nombre del libro, la edición del libro, y el promedio del rating, del libro con el mayor promedio de rating en las reseñas. Tenga en consideración solamente los libros con más de 5 reseñas.
- C. (10 puntos) Mostrar 10 usuarios que hayan registrado un bookmark pero que nunca hayan escrito una reseña.

#### **Sección 3 (20%): Queries Avanzados**

Utilice el esquema de base de datos **db\_books (Figura 1)** y escriba los queries necesarios que permitan:

A) La tabla *books* tiene un campo sensible (*book\_price*), sobre el cual se ha pedido implementar un mecanismo de control que consiste en validar cualquier modificación del precio teniendo en cuenta lo siguiente: el precio actual no puede disminuir por debajo de un 5%; en caso de que el nuevo precio es inferior se mantiene el precio actual.

B) La siguiente VISTA representa un reporte mensual (anio, mes) del número de bookmarks por ciudad de usuario y categoría del libro, sin embargo contiene errores. Reescriba la vista para que pueda ser ejecutada sin problemas.

Nota: La función YEAR devuelve el año de una fecha y la función MONTH devuelve el mes de una fecha.

ADD VIEW v\_monthly\_bookmarks BEGIN SELECT YEAR(ub.date), MONTH(ub.date), u.city, c.category\_name, count(\*) AS total FROM users u, books b, bookmarks ub, categories c WHERE u.username = b.username b.id category = c.id category ORDER BY YEAR(date), MONTH(date), city, category\_name

END;

# **Sección 4 (30%): Optimización de Queries, Transacciones y DCL.**

# **a) (10 puntos) Suponga que existen 3 operaciones que se realizan a la tabla "books" de la base de datos "db\_books" (Figura 1)**

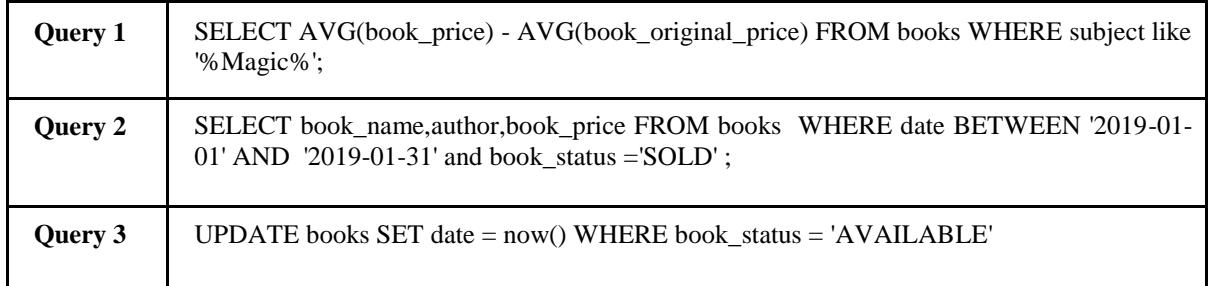

Para cada escenario, indique una recomendación de optimización y cómo se debería implementar:

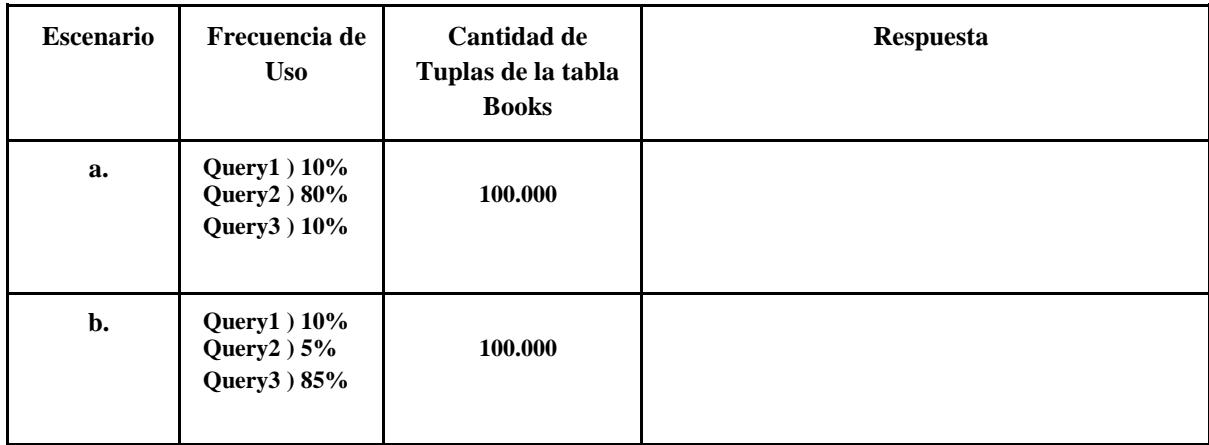

**b) (10 puntos) Consideren las siguientes transacciones: Cuales son los registros resultantes en T al término de las acciones de los usuarios.**

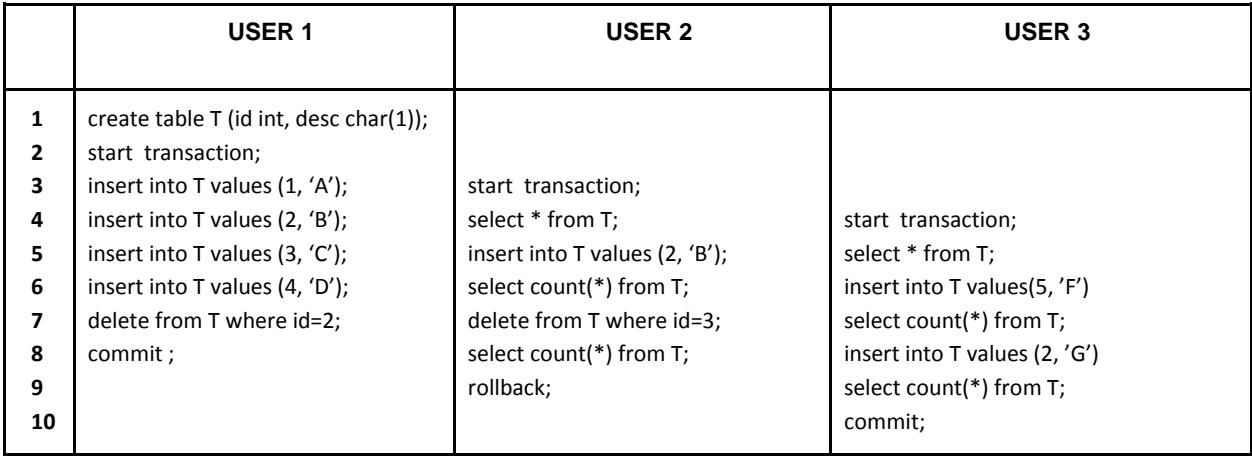

**c) (10 puntos) Diseñe el plan físico optimizado del siguiente query y escriba el query optimizado final en SQL:**

T1(idA, nombre, codigo) T2(idB, idA) T3(idC, idB, descripcion, valor)

SELECT idC, nombre FROM T1, T2, T3 WHERE  $T1$ .idA = T2.idA AND  $T2$ .idB = T3.idB AND T1.codigo= 'EC10345' and T1.nombre like 'A%' AND T2.categoria = 'GENERICO' AND T3.descripcion like '%Test%' AND T3.valor < 10

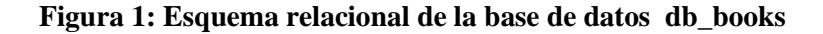

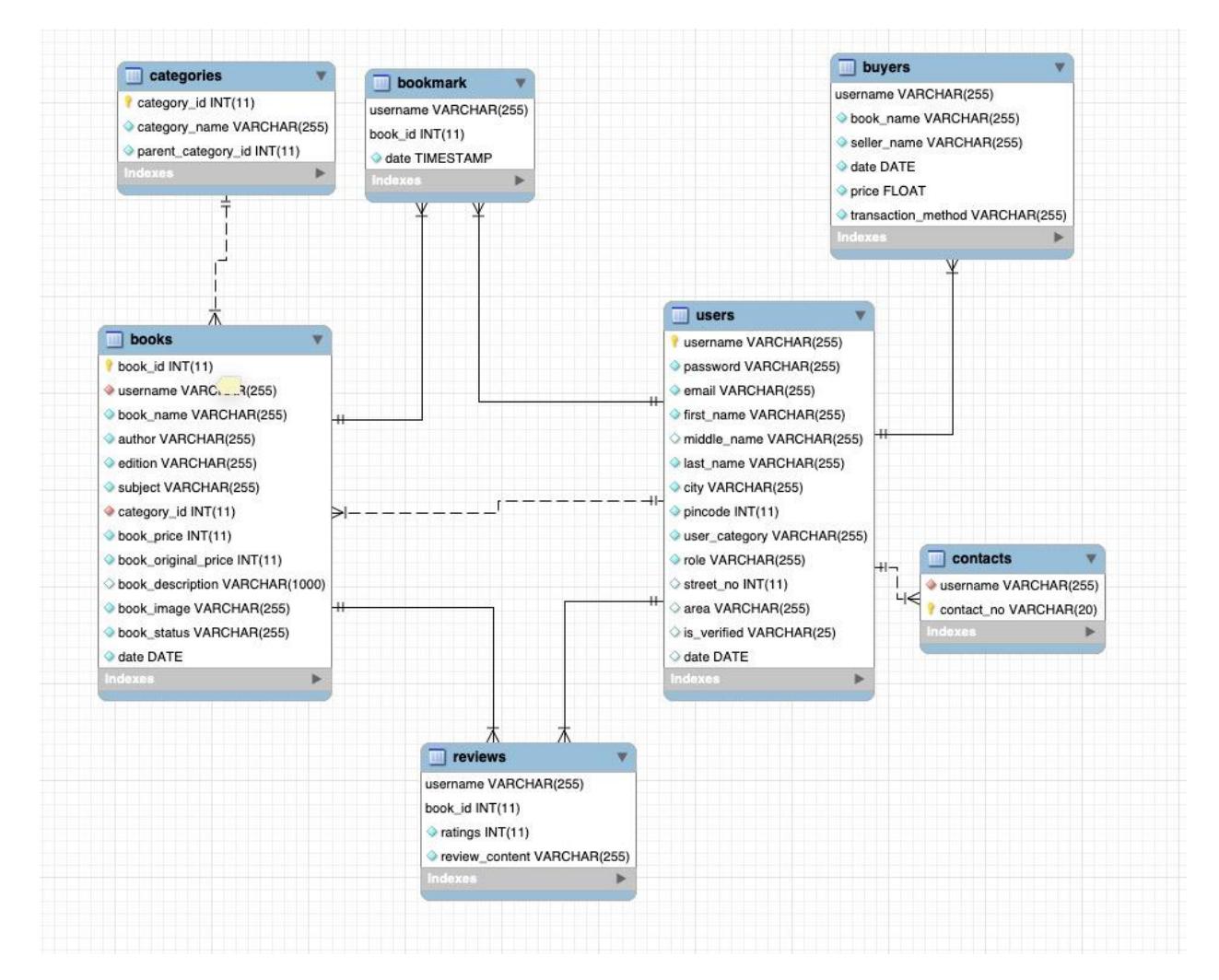